## O MUSEO ETNOGRÁFICO OLIMPIO **LISTE (OSEIRA)**

## ARACELLI ISTE FERNÁNDEZ

O Abade Er Luis Bernardo de Nava número 97 do Abadoloxio do Mosteiro de Oseira, Concello de Cea. Provincia de Ourense, durante o seu mandato, desde 1738 a 1741, ordenou a construcción de un "...Hospicio que se halla a la derecha quando se sale del Monasterio para el Hospedage de los peregrinos y pasageros que de diversas provincias transitan por este Monasterio con motivo de pasar a visitar el Santo Apóstol y señor Santiago de Compostela...", precisando a continuación que se les da el "substento necesario [a los pasageros]...estendiéndose este heroico hecho por los más dilatados Reynos y Provincias".

Esta construcción, que confirma a presencia de peregrinos camiño de Santiago, é recoñecida como tal, once anos máis tarde da Exclaustración, por Pascual Madoz.

Un dos oitenta monxes exclaustrados no ano 1835, Fray Pedro Pérez López, encargado da atención relixiosa da Parroquia de Oseira, en calidade de Párroco da mesma, ocupou esta dependencia, que pertencera ó Mosteiro, como vivenda ata a súa morte en 1892, "...a más de ochenta años de edad", segundo o libro de Defuntos do Arquivo Parroquial.

O edificio ocupado por Fray Pedro pasou a ser local da escola pública ata o ano 1968, no que foi adquirido por Olimpio Liste Requeiro. Despois de rehabilitado, destinouno a albergar na súa primeira planta a "Habitación-celda" de Fray Pedro Pérez López, que ocupa unha superficie rectangular de 24 m2. A planta baixa acolle o Museo Etnográfico.

O inmoble está enmarcando a Praza da

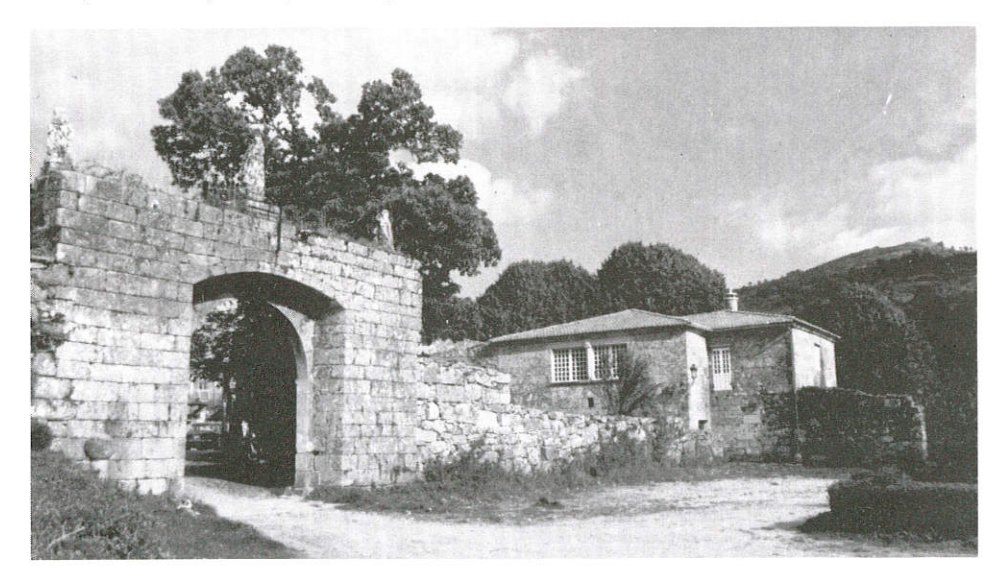

Concepción pola parte N.O. A construcción, que data de mediados do século XVIII na parte principal, tivo posteriores ampliacións nos séculos XIX e XX. A 200 metros do Museo, no barrio de Casal de Ledo, encóntranse dous edificios destinados a almacén de todas aquelas pezas que non se exhiben no Museo.

Para mellor comprender a actividade do Museo Liste, hai que situarse no contexto da súa singularidade. O percorrido requiere sempre a compaña do guía especializado, posto que non hai ningunha rotulación explicativa nin gráfico ningún que permita recoñecer todos os obxectos que se mostran.

Esta aparente omisión é conscientemente intencionada, co fin de que se provoque no visitante a pregunta, conseguindo así a súa atención e espertando un interese participativo nas cuestións que plantexa a cultura material; deste modo, verase inmerso en todo o ámbito museístico, en lugar de ser un suxeito pasivo que recibe información; entáblase daquela un esclarecedor coloquio entre o que dirixe a visita e aquelas persoas coñecedoras do seu propio entorno local, aportando datos informativos inéditos que enriquecen a documentación do Museo.

Quebrántase a tradición prohibitiva dos estereotipados rótulos; polo contrario, invítase ós visitantes a experimentar novas sensacións hápticas obtidas polo contacto do obxectos que gardan a impronta do pasado.

A entrada é totalmente gratuita. Nas visitas de centros de ensino, desenrólanse temas de contidos que suxiren ideas relativas á antropoloxía, etnografía, etnoloxía e folclore, ofrecéndoselles a posibilidade de coñecer nun criterio monográfico as culturas do centeo, do millo, do liño, das patacas..., así como da arquitectura que xeraron.

Desde a súa fundación celébranse seminarios, coloquios e reunións, colaborando á súa vez o Museo con institucións. sociedades e con outros Museos. Neste sentido, o Museo Liste está concertado coa práctica totalidade dos Museos galegos e con gran número de españois e de distintos países. No ano 1997 figurará en Internet. como unha oferta turística e cultural.

Desde a súa inauguración oficial en data 24-9-1972 polo Director do Museo Arqueolóxico de Ourense, D.Jesús Ferro Couselo, D.Xaquín Lorenzo Fernández (Xocas) e a Directora do Arquivo Provincial de Ourense, Dna. Olga Gallego Domínguez, numerosas personalidades interesáronse por coñecer o traballo que se ven desenrolando no Museo. Investigadores e artistas nacionais e extranxeiros toparon nos seus depósitos, materiais de traballo

uns, e de inspiración outros. Difícil é relacionar os nomes de todos eles, non por temor a esquecer algún, senón por falla de espacio ó que obriga a brevedade destas notas sobre o Museo.

## Contido

É preciso sinalar que o Museo considerou conveniente desde a súa fundación, e para evitar unha excesiva complexidade de campos etnográficos, non contemplar aqueles que se refiren ó traballo, almacenamento e comercialización dos productos do viño, nin á vida do home do mar e o seu entorno.

Os fondos do Museo pódense clasificar en tres grandes grupos: A) O que se refire a obxectos que dun modo máis permanente e natural ligan ó individuo co medio no que se desenvolve a súa actividade. B) O que está formado por aqueles útiles de traballo nos que o home se ve axudado pola complexidade dos instrumentos empregados e pola colaboración da forza animal. C) O relativo ó traballo do especialista artesán,

que dará lugar ós distintos oficios, moitos deles descoñecidos na actualidade porque foron superados polas técnicas modernas: Afiador, albeite, arrieiro, aureana, baldeiro, carboeiro, carpinteiro, cesteiro, costureira, chanqueiro, escultor, escribano, ferreiro, fogueteiro, fragueiro, levadeiro, matarife, meleiro, muiñeiro, panadeira, panilleira, pastor, pedreiro, penteiro, pesqueira, pieleiro, pulpeiro, rolleiro, romaneiro, serranchín, talabarteiro, tecedeira, tratante, xastre, zarralleiro, zapateiro, zoqueiro.

En ocasións, moitos destes artesáns alternaban o seu oficio co traballo do campo.

Para rematar, cítanse aguí unicamente algunhas publicacións relativas ó Museo: Terras de Vigo, Funcionalidad y estética. Museo Etnográfico Liste, O besadoiro e a súa ergoloxía, Antropoloxía cultural de Galicia. Guía dunha enquisa, A seitura, a sega da herba, Unha xornada de besada, etc.

O horario do Museo é de 10'30 a 14 horas, e os teléfonos de contacto son: 986-852789, 988-301620 e 908-880526.

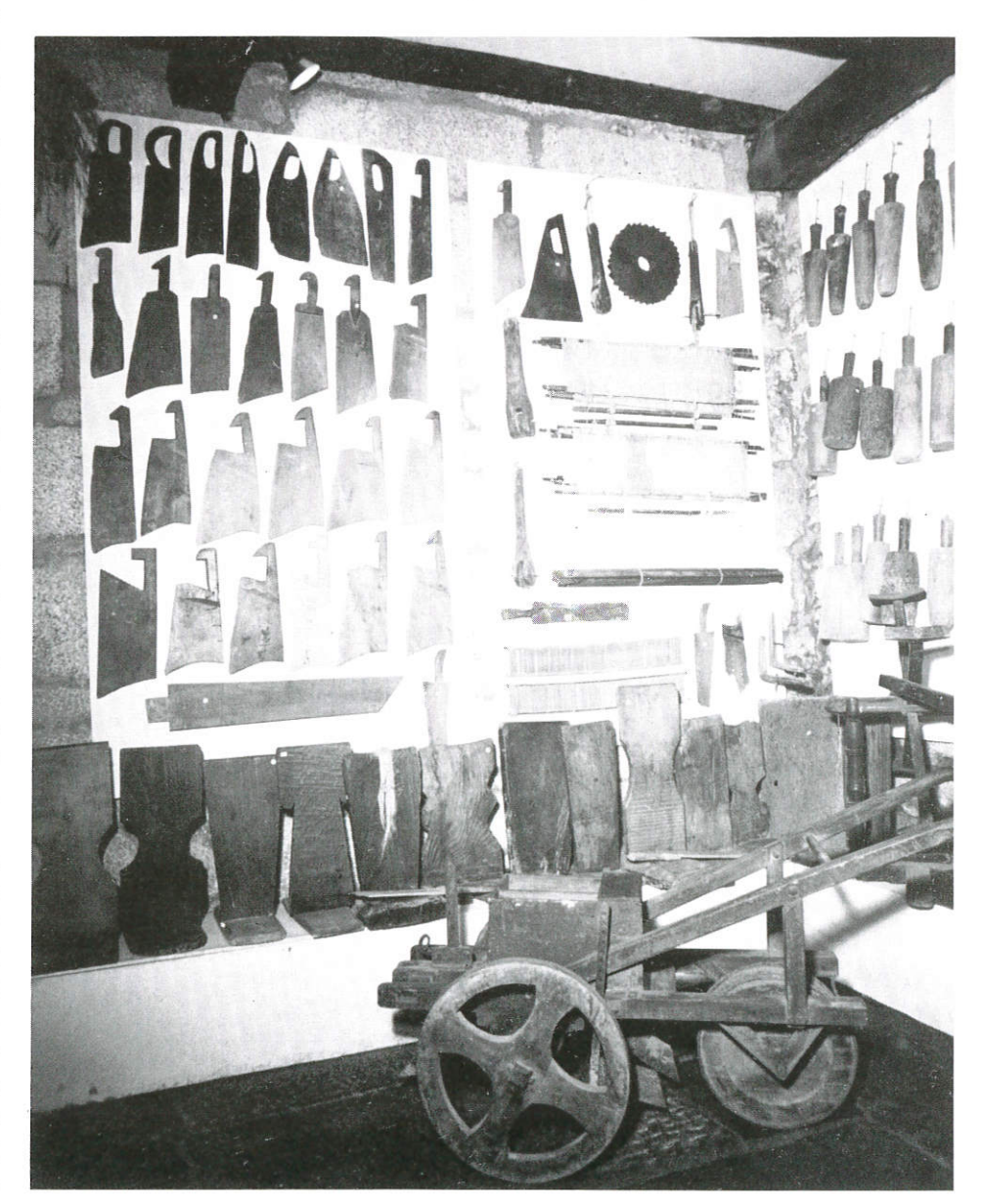